*Composite Construction in Buildings Formulas...* 1/9

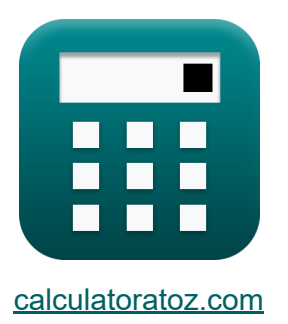

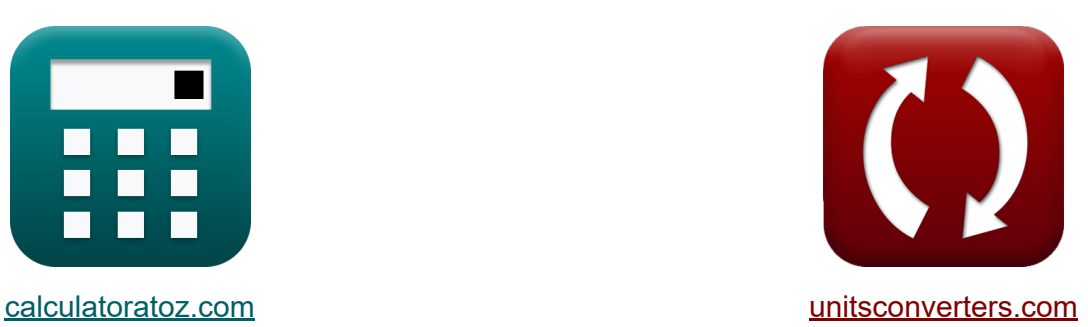

# **Композитные конструкции в зданиях Формулы**

Примеры!

[Калькуляторы!](https://www.calculatoratoz.com/ru) Примеры! [Преобразования!](https://www.unitsconverters.com/ru)

Закладка **[calculatoratoz.com](https://www.calculatoratoz.com/ru)**, **[unitsconverters.com](https://www.unitsconverters.com/ru)**

Самый широкий охват калькуляторов и рост - **30 000+ калькуляторов!** Расчет с разными единицами измерения для каждой переменной - **Встроенное преобразование единиц измерения!** Самая широкая коллекция измерений и единиц измерения - **250+**

**измерений!**

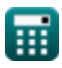

### Не стесняйтесь ПОДЕЛИТЬСЯ этим документом с друзьями!

*[Пожалуйста, оставьте свой отзыв здесь...](https://docs.google.com/forms/d/e/1FAIpQLSf4b4wDgl-KBPJGChMJCxFlqrHvFdmw4Z8WHDP7MoWEdk8QOw/viewform?usp=pp_url&entry.1491156970=%D0%9A%D0%BE%D0%BC%D0%BF%D0%BE%D0%B7%D0%B8%D1%82%D0%BD%D1%8B%D0%B5%20%D0%BA%D0%BE%D0%BD%D1%81%D1%82%D1%80%D1%83%D0%BA%D1%86%D0%B8%D0%B8%20%D0%B2%20%D0%B7%D0%B4%D0%B0%D0%BD%D0%B8%D1%8F%D1%85%20%D0%A4%D0%BE%D1%80%D0%BC%D1%83%D0%BB%D1%8B)*

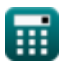

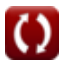

# **Список 13 Композитные конструкции в зданиях Формулы**

### **Композитные конструкции в зданиях**

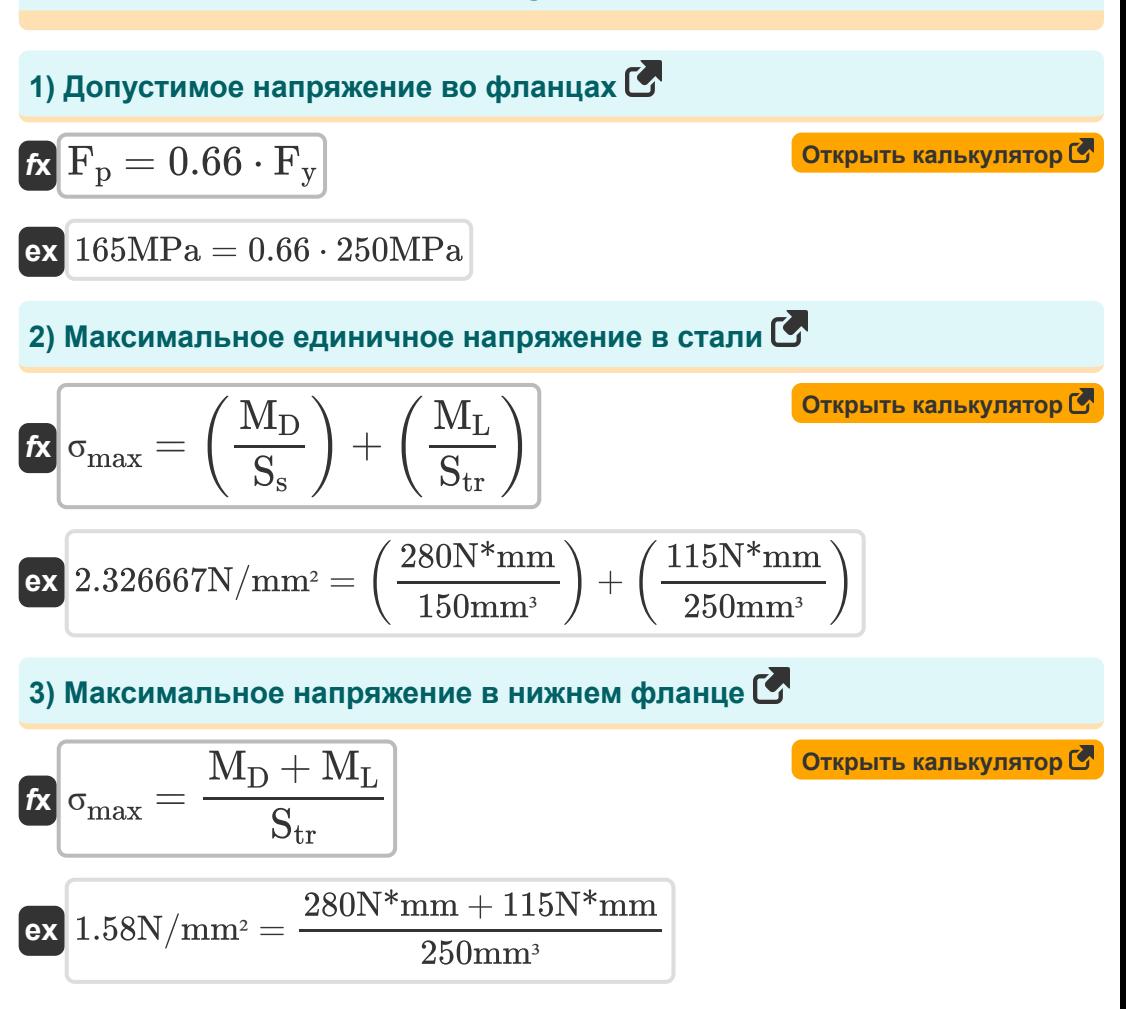

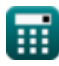

*Composite Construction in Buildings Formulas...* 4/9

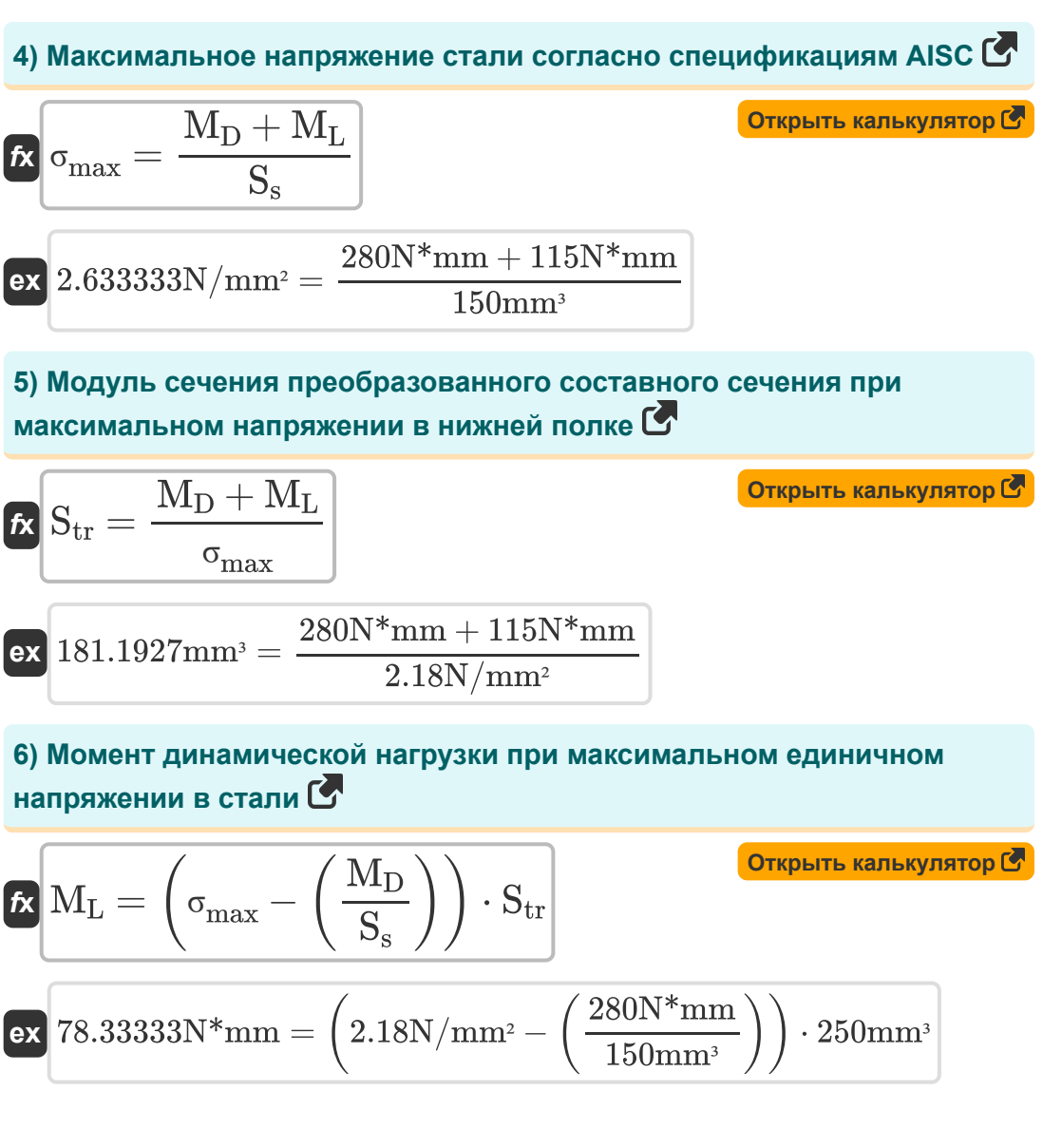

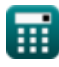

*Composite Construction in Buildings Formulas...* 5/9

#### **7) Момент динамической нагрузки при максимальном напряжении в нижней полке**

$$
\begin{array}{lll} \hbox{\it (M$_{\rm L}=(\sigma_{\rm max}\cdot S_{\rm tr})-M_{\rm D})} & \hbox{\it (Graphs in kahkynator) of }\atop \\ \hbox{\it (M$_{\rm L}=(\sigma_{\rm max}\cdot S_{\rm tr})-M_{\rm D})} & \hbox{\it (Graphs in kahkynator) of }\atop \hbox{\it (M$_{\rm L}=(\sigma_{\rm max}\cdot S_{\rm s})-M_{\rm D}]}} \\ \hbox{\it (M$_{\rm M$_{\rm L}=(\sigma_{\rm max}\cdot S_{\rm s})-M_{\rm D}]}} & \hbox{\it (Graphs in kahkynator) of }\atop \\ \hbox{\it (M$_{\rm M$_{\rm L}=(\sigma_{\rm max}\cdot S_{\rm s})-M_{\rm D}]}} & \hbox{\it (Graphs in kahkynator) of }\atop \\ \hbox{\it (M$_{\rm N}(10\cdot S_{\rm m})=(2.18\rm N/mm^2\cdot 150\rm mm^3)-280\rm N*mm}} \\ \hbox{\it (M$_{\rm D}=(\sigma_{\rm max}\cdot S_{\rm s})-M_{\rm L}]} & \hbox{\it (Graphs in kahkynator) of }\atop \\ \hbox{\it (M$_{\rm N}(10\cdot S_{\rm m})=(2.18\rm N/mm^2\cdot 150\rm mm^3)-115\rm N*mm}} \\ \hbox{\it (M$_{\rm N}(10\cdot S_{\rm m})=(2.18\rm N/mm^2\cdot 150\rm mm^3)-115\rm N*mm}} \\ \hbox{\it (M$_{\rm N}(10\cdot S_{\rm m})=(2.18\rm N/mm^2\cdot 150\rm mm^3)-115\rm N*mm}} & \hbox{\it (Graphs in kahkynator) of }\atop \\ \hbox{\it (M$_{\rm N}(10\cdot S_{\rm m})=(2.18\rm N/mm^2=(2.18\rm N/mm^2-115\rm N*mm)}} \\ \hbox{\it (M$_{\rm N}(10\cdot S_{\rm m})=(2.18\rm N/mm^2=(2.18\rm N/mm^2-115\rm N*mm)}} & \hbox{\it (M$_{\rm N}(10\cdot S_{\rm m})=(2.18\rm N/mm^2-115\rm N*} \\ \hbox{\it (M$_{\rm N}(10\cdot S_{\rm m})=(2.18\rm N/mm^2\cdot
$$

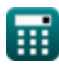

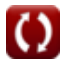

#### **11) Момент статической нагрузки при максимальном единичном напряжениив стали**

$$
\begin{aligned} \textbf{\textit{tx}}\ M_{D} & = \left(\sigma_{\max} - \left(\frac{M_{L}}{S_{\text{tr}}}\right)\right)\cdot S_{s} \end{aligned} \qquad \begin{aligned} \textbf{\textit{Orthible kankynstop}}\\ \textbf{\textit{ex}}\\ \textbf{\textit{ex}}\\ \textbf{258N*mm} & = \left(2.18 \text{N/mm}^{2} - \left(\frac{115 \text{N*mm}}{250 \text{mm}^{3}}\right)\right)\cdot 150 \text{mm}^{3} \end{aligned}
$$

**12) Момент статической нагрузки при максимальном напряжении в нижнейполке** 

$$
\boldsymbol{\overline{\kappa}}[\rm M_{D}=(\sigma_{max}\cdot \rm S_{tr})-\rm M_{L}]
$$

**ex** 430N\*mm = (2.18N/mm² ⋅ 250mm³) − 115N\*mm

#### **13) Предел текучести с учетом допустимого напряжения во фланце**

$$
\begin{aligned} \mathbf{\hat{r}}_y &= \frac{\mathrm{F}_\mathrm{p}}{0.66}\\ \mathbf{ex} \, &250 \mathrm{MPa} = \frac{165 \mathrm{MPa}}{0.66} \end{aligned}
$$

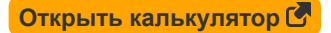

**[Открыть калькулятор](https://www.calculatoratoz.com/ru/dead-load-moment-given-maximum-stress-in-bottom-flange-calculator/Calc-10302)** 

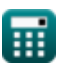

# **Используемые переменные**

- **F<sup>p</sup>** Допустимое напряжение подшипника *(Мегапаскаль)*
- **F<sup>y</sup>** Предел текучести стали *(Мегапаскаль)*
- **M<sup>D</sup>** Момент статической нагрузки *(Ньютон Миллиметр)*
- **M<sup>L</sup>** Момент динамической нагрузки *(Ньютон Миллиметр)*
- **S<sup>s</sup>** Модуль сечения стальной балки *(кубический миллиметр)*
- **Str** Модуль сечения преобразованного сечения *(кубический миллиметр)*
- **σmax** Максимальный стресс *(Ньютон на квадратный миллиметр)*

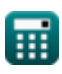

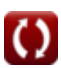

*Composite Construction in Buildings Formulas...* 8/9

# **Константы, функции, используемые измерения**

- Измерение: Объем in кубический миллиметр (mm<sup>3</sup>) *Объем Преобразование единиц измерения*
- Измерение: **Давление** in Мегапаскаль (MPa) *Давление Преобразование единиц измерения*
- Измерение: **Крутящий момент** in Ньютон Миллиметр (N\*mm) *Крутящий момент Преобразование единиц измерения*
- Измерение: **Стресс** in Мегапаскаль (MPa), Ньютон на квадратный миллиметр (N/mm²) *Стресс Преобразование единиц измерения*

*Composite Construction in Buildings Formulas...* 9/9

### **Проверьте другие списки формул**

**Проектирование допустимых напряжений Формулы Основание и несущие пластины Расчет ребер жесткости под Формулы Холодногнутые или облегченные стальные конструкции Формулы Композитные конструкции в зданиях Формулы нагрузками Формулы Полотна под сосредоточенными нагрузками Формулы** 

Не стесняйтесь ПОДЕЛИТЬСЯ этим документом с друзьями!

## **PDF Доступен в**

[English](https://www.calculatoratoz.com/PDF/Nodes/12358/Composite-construction-in-buildings-Formulas_en.PDF) [Spanish](https://www.calculatoratoz.com/PDF/Nodes/12358/Composite-construction-in-buildings-Formulas_es.PDF) [French](https://www.calculatoratoz.com/PDF/Nodes/12358/Composite-construction-in-buildings-Formulas_fr.PDF) [German](https://www.calculatoratoz.com/PDF/Nodes/12358/Composite-construction-in-buildings-Formulas_de.PDF) [Russian](https://www.calculatoratoz.com/PDF/Nodes/12358/Composite-construction-in-buildings-Formulas_ru.PDF) [Italian](https://www.calculatoratoz.com/PDF/Nodes/12358/Composite-construction-in-buildings-Formulas_it.PDF) [Portuguese](https://www.calculatoratoz.com/PDF/Nodes/12358/Composite-construction-in-buildings-Formulas_pt.PDF) [Polish](https://www.calculatoratoz.com/PDF/Nodes/12358/Composite-construction-in-buildings-Formulas_pl.PDF) [Dutch](https://www.calculatoratoz.com/PDF/Nodes/12358/Composite-construction-in-buildings-Formulas_nl.PDF)

*3/21/2024 | 7:43:22 AM UTC [Пожалуйста, оставьте свой отзыв здесь...](https://docs.google.com/forms/d/e/1FAIpQLSf4b4wDgl-KBPJGChMJCxFlqrHvFdmw4Z8WHDP7MoWEdk8QOw/viewform?usp=pp_url&entry.1491156970=%D0%9A%D0%BE%D0%BC%D0%BF%D0%BE%D0%B7%D0%B8%D1%82%D0%BD%D1%8B%D0%B5%20%D0%BA%D0%BE%D0%BD%D1%81%D1%82%D1%80%D1%83%D0%BA%D1%86%D0%B8%D0%B8%20%D0%B2%20%D0%B7%D0%B4%D0%B0%D0%BD%D0%B8%D1%8F%D1%85%20%D0%A4%D0%BE%D1%80%D0%BC%D1%83%D0%BB%D1%8B)*

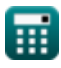